## **Checkliste - Nachthimmelaufnahmen** WR 13.08.2016

## **Ausrüstung**

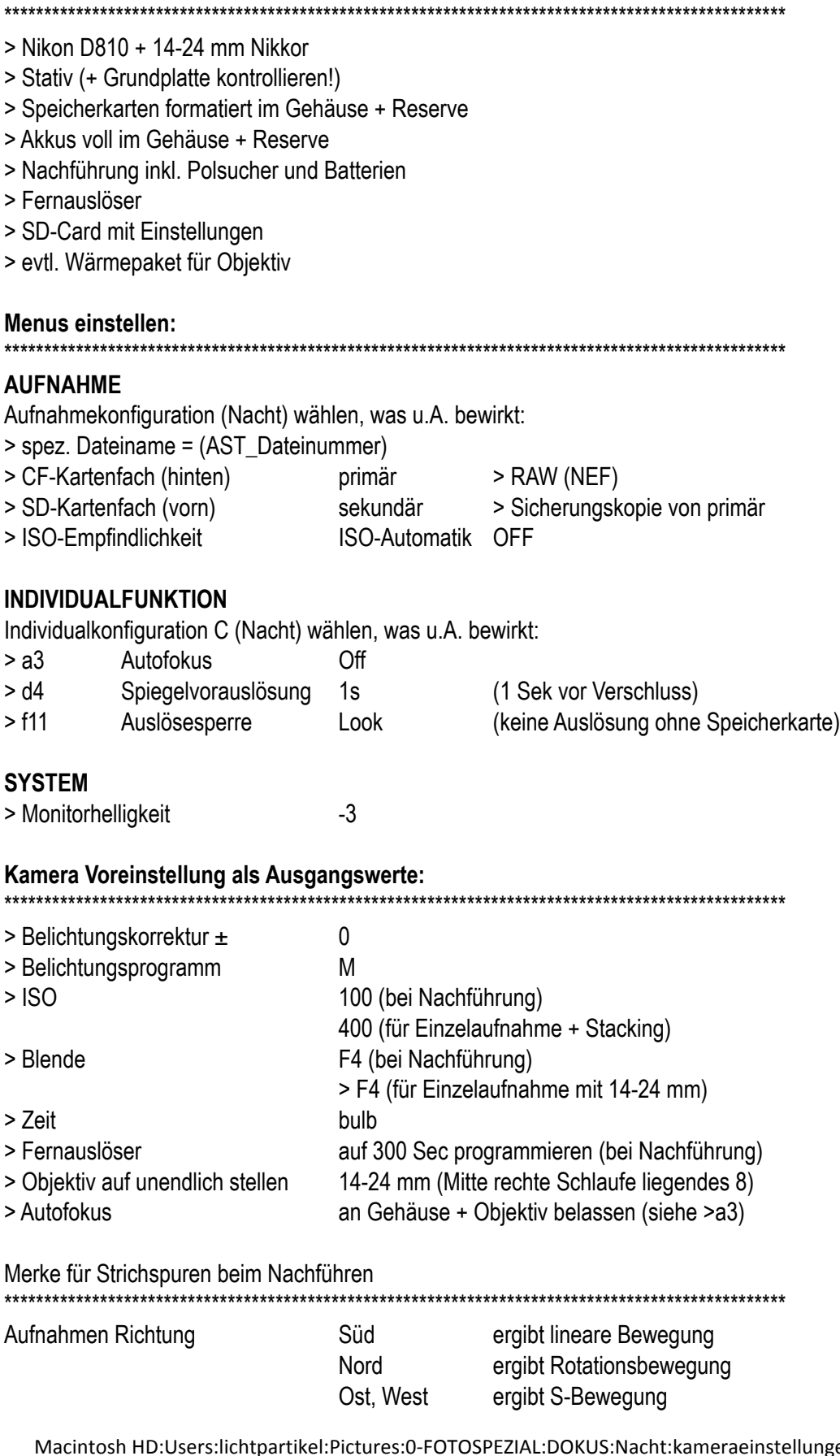

tpartikel:Pictures:0-FOTOSPEZIAL:DOKUS:Nacht:kameraeinstellungen:nachtaufnahmenkameraeinstellungen.xlsx